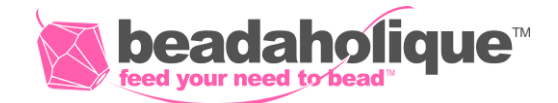

 $8 - 9$ 

## **Wedding Wine Charms**

## **Project C2032**

Kat Silvia

Showcase your wedding colors and go classic with white pearls and crystals in this fun commemorative design of personalized wine charms.

## **What You'll Need**

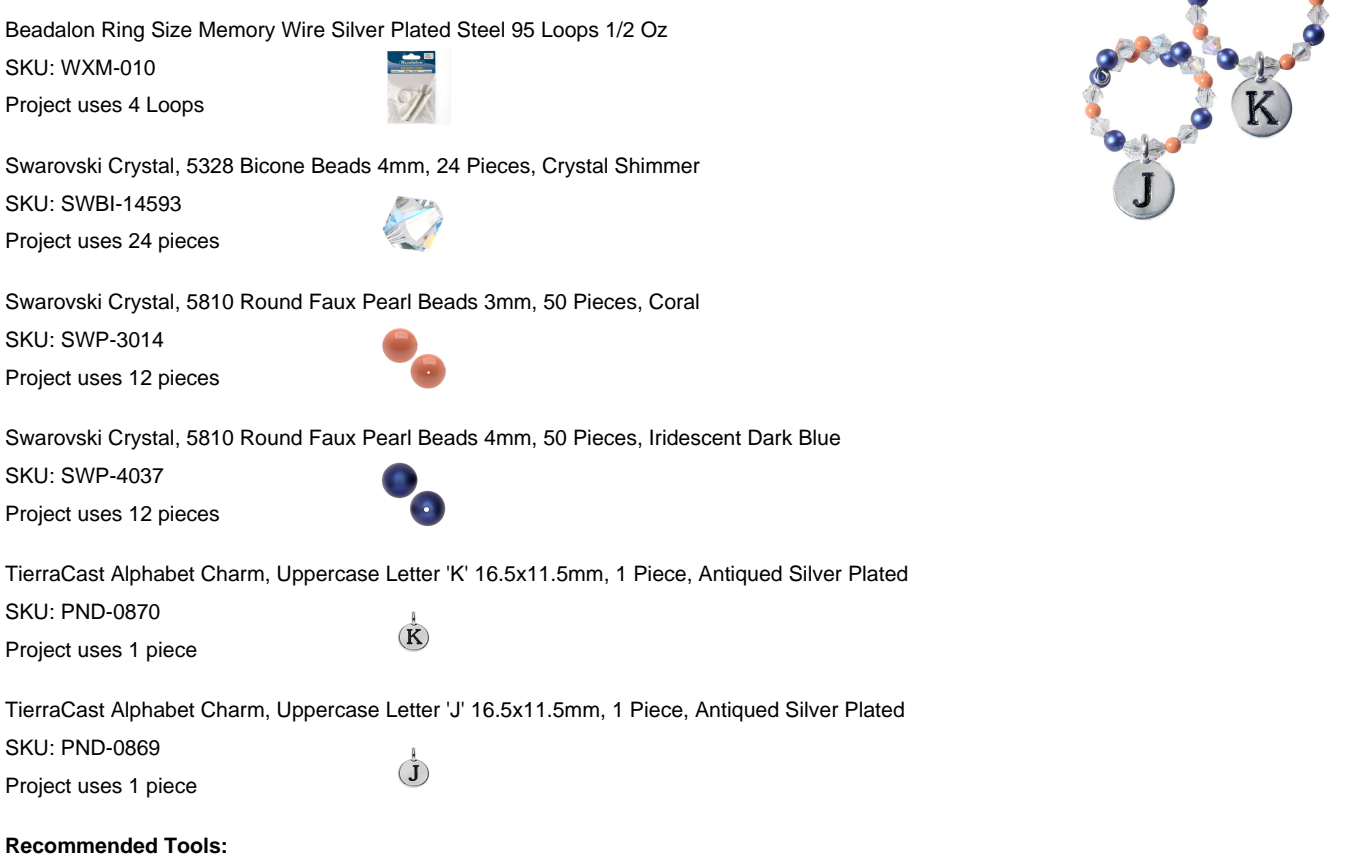

[XTL-5610] Xuron Memory Wire Cutters Cutting Pliers -Strong & Easy, [XTL-1274] Beadalon Memory Wire Finishing Pliers, Makes 1.5mm & 3mm Loops, 1 Piece

## **Instructions**

By following the instructions below you will make one wine charm. Repeat all instructions to make the second wine charm.

1. Cut off a section of memory wire using the memory wire cutters that is two loops around.

2. Make a 1.5mm simple wire loop with the memory wire finishing pliers.

3. String on the beads in the following order: 1 blue, 1 crystal, 1 coral, 1 crystal. Repeat two more times. Then string on the initial charm. Then 1 crystal, 1 blue, 1 crystal, 1 coral. Repeat two more times.

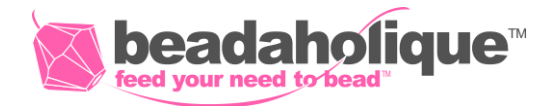

4. Finally, make a simple wire loop with the memory wire finishing pliers. Note that if you can cut the memory wire if it is too long, but be sure to leave at least a 1/4" to make the loop.